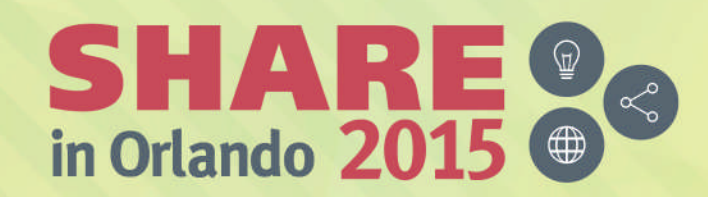

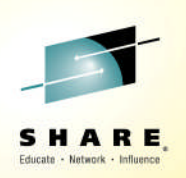

# **2015 CPU MF Update**

*John Burg August 13 2015 Session 17556*

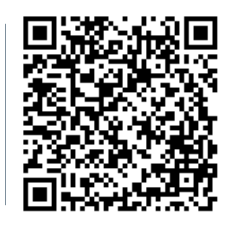

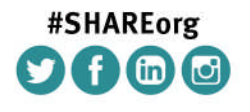

SHARE is an independent volunteer-run information technology association that provides education, professional networking and industry influence.

Copyright (C) 2015 by SHARE Inc. (C) <sup>1</sup> S O Except where otherwise noted, this work is licensed under

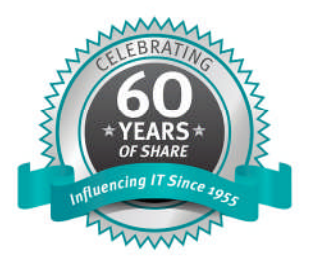

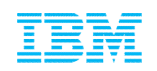

# **Agenda – CPU MF Counters**

- Value of CPU MF Counters
	- What, Why important for z13, and How to implement
		- z/OS 2.2 (and z/OS 2.1) HIS improvement
- What's New
	- $-zFC12$  RNI
	- $-z13$ 
		- Display
		- Metrics and Formulas
		- Topology SMF 99 Subtype 14s
		- WSC Tests

SMT-2 and SMT-1 Examples

- **Looking for z13 Volunteers**
- Summary

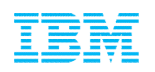

# **Value of CPU Measurement Facility (CPU MF)**

- Recommended Methodology for successful z Systems Processor Capacity Planning
	- Need on "Before" processor to determine LSPR workload
- Validate achieved z Systems processor performance – Needed on "Before" and "After" processors
- **Provide insights for new features and functions** – Continuously running on all LPARs

#### *Capturing CPU MF data is an Industry "Best Practice"*

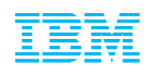

#### **CPU Measurement Facility**

- **Introduced in z10 and later processors**
- Facility that provides hardware instrumentation data for production systems
- Two Major components
	- Counters
		- Cache and memory hierarchy information
		- SCPs supported include z/OS and z/VM
	- Sampling
- New z/OS HIS started task
	- Gathered on an LPAR basis
	- Writes SMF 113 records
- New z/VM Monitor Records
	- Gathered on an LPAR basis all guests are aggregated
	- Writes new Domain 5 (Processor) Record 13 (CPU MF Counters) records
- Minimal overhead

### **z Systems Capacity Planning**

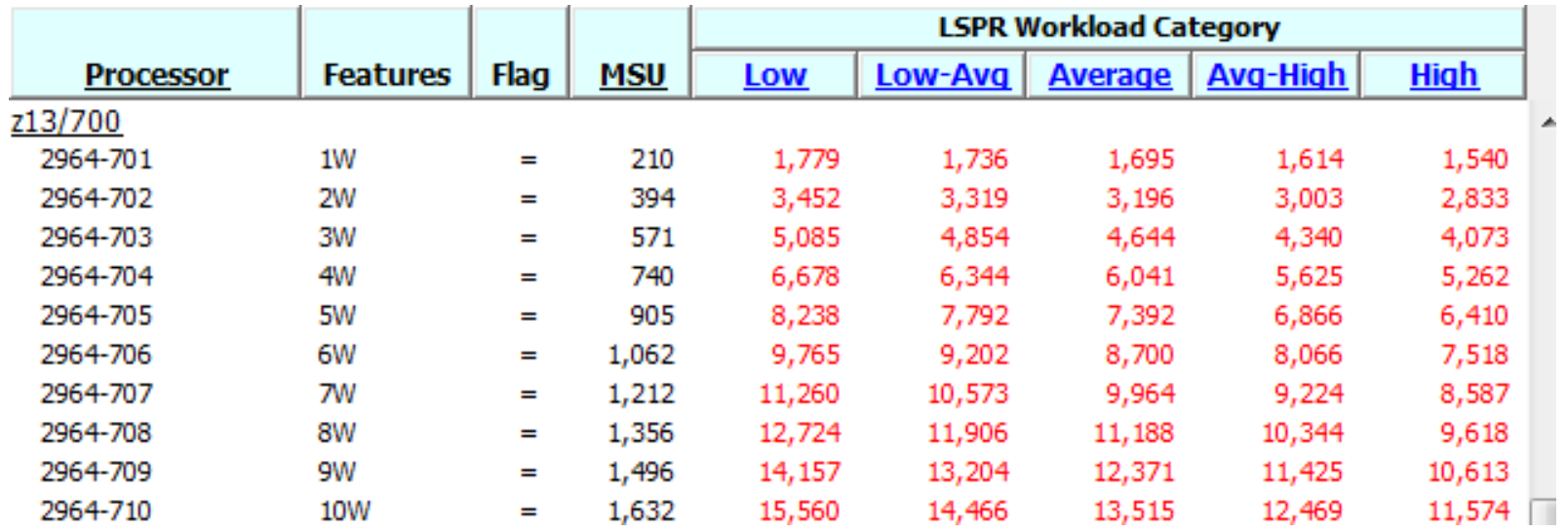

- Relative Processor Capacity varies by LPAR configuration and **Workload**
- CPU MF data used to select LSPR Workload Match
- **IBM Capacity Planning Tools utilize CPU MF data to select a** workload
	- zPCR, CP3000 and zBNA are all enabled for CPU MF

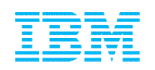

### **z13 Processor Performance**

### New Processor Design

–Includes major pipeline enhancements and Larger Caches

–1.10x (10%) average performance improvement at equal Nway vs zEC12

# Workload Variability

- $-$ Workloads moving to  $z<sub>13</sub>$  may see more variability than the last few migrations
- –Potential Sources of Variability
	- Workload interaction with Processor Design may have variable but unpredictable benefit to IPC
	- PR/SM placement of CPs and memory for an LPAR

#### **LSPR Single Image Capacity Ratios - 16 Way z13 versus zEC12**

**LSPR Single Image Capacity Ratios** 16way: z13 versus zEC12 **Example of Workload Variability** 

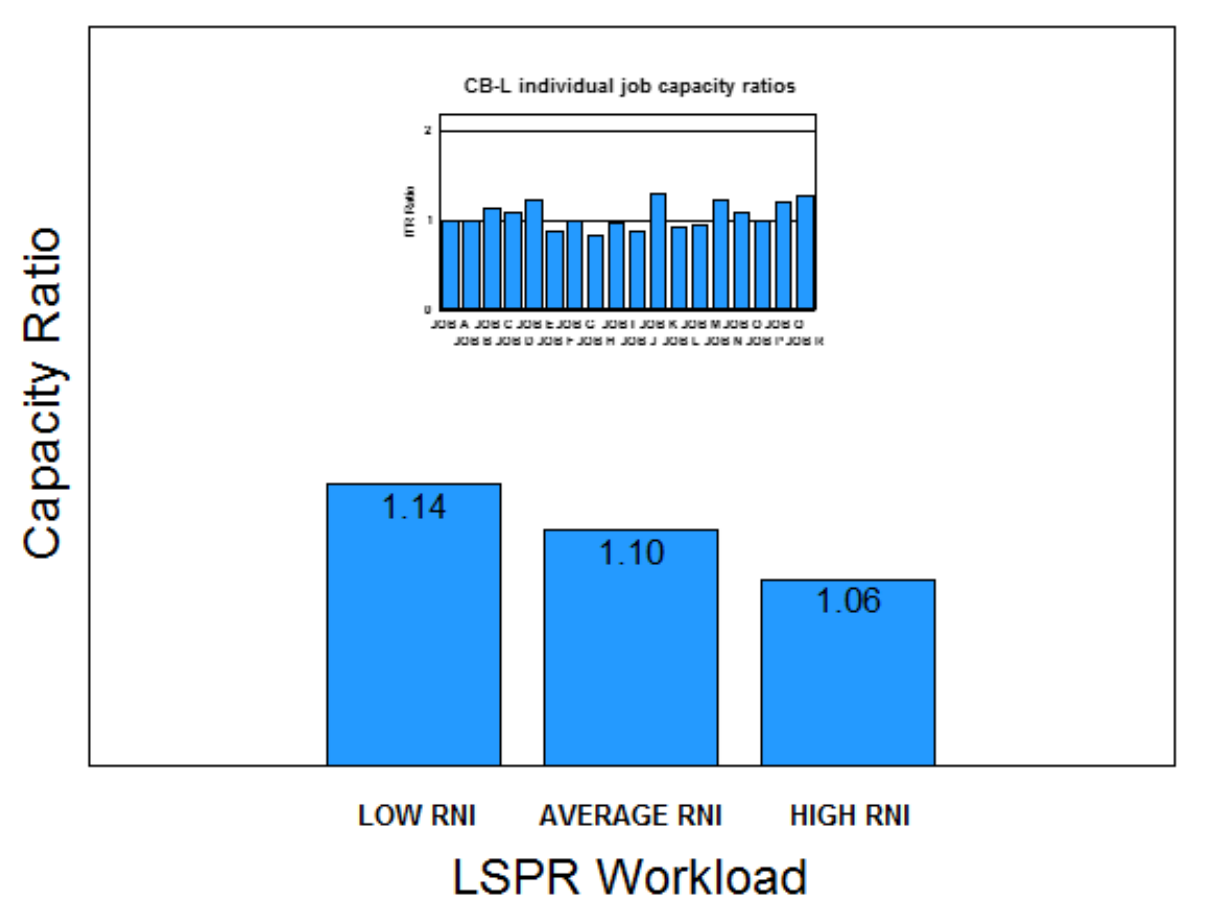

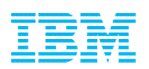

### **Additional Customer Value with CPU MF Counters data**

- Counters can be used as a secondary source to:
	- Supplement current performance data from SMF, RMF, DB2, CICS, etc.
	- Help understand why performance may have changed
	- Supported by many software products including Tivoli TDSz
- Some examples of usage include:
	- Impact zEDC compression
	- HiperDispatch Impact
	- Configuration changes (Additional LPARs)
	- 1 MB Page implementation
	- Application Changes (e.g. CICS Threadsafe vs QR)
	- Estimating Utilization Effect for capacity planning
	- GHz change in Power Saving Mode
	- Crypto CPACF usage

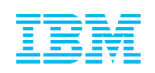

#### **CPU MF Counters Enablement Resources**

- CPU MF Webinar Replays and Presentations – **http://www.ibm.com/support/techdocs/atsmastr.nsf/WebIndex/PRS4922**
- **z/OS CPU MF "Detailed Instructions" Step by Step Guide** – **http://www.ibm.com/support/techdocs/atsmastr.nsf/WebIndex/TC000066**
- **EXAM Using CPU Measurement Facility Host Counters** – **http://www.vm.ibm.com/perf/tips/cpumf.html**

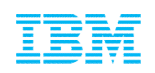

# z/OS Steps to Enable CPU MF Counters

- 1 Configure the processor to collect CPU MF \_\_\_ Update the LPAR Security Tabs, can be done dynamically
- 2 Set up HIS and z/OS to collect CPU MF
	- \_\_\_ Set up HIS Proc
	- \_\_\_ Set up OMVS Directory required
	- \_\_\_ Collect SMF 113s via SMFPRMxx

#### 3 - Collect CPU MF COUNTERs

\_\_\_ Start HIS

\_\_\_ Modify HIS: "F HIS,B,TT='Text',PATH='/his/',CTRONLY,CTR=(B,E),SI=SYNC"

#### – **Recommend to start HIS, Modify for Counters, and continuously run**

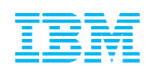

# z/OS Steps to Enable CPU MF Counters with z/OS 2.2 (or z/OS 2.1 with APAR OA43366)

#### **HIS Counters without USS File System**

- 1 Configure the processor to collect CPU MF Update the LPAR Security Tabs, can be done dynamically
- 2 Set up HIS and z/OS to collect CPU MF \_\_\_ Set up HIS Proc **Example 3 Set up OMVS Directory - required** \_\_\_ Collect SMF 113s via SMFPRMxx
- 3 Collect CPU MF COUNTERs
	- \_\_\_ Start HIS

\_\_\_ Modify HIS: "F HIS,B,TT='Text',CTRONLY,CTR=(B,E),SI=SYNC,**CNTFILE=NO**"

#### – **Recommend to start HIS, Modify for Counters, and continuously run**

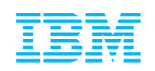

#### **SMF 113s Space Requirements Are Minimal**

- **The SMF 113 record puts minimal pressure on SMF** – 452 bytes for each logical processor per interval
- Example below is from 3 z196s processors
	- 713, 716 and 718
	- 10 Systems
	- 5 Days, 24 hours
- SMF 113s were 1.2% of the space compared to SMF 70s & 72s

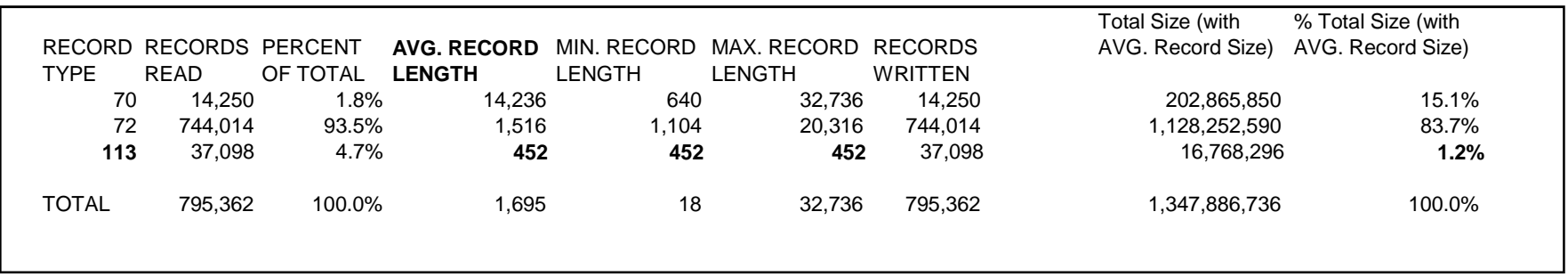

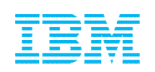

### **Processor Measurement Methodology**

- **EXPCR** provides overall processor capacity expectations
- Variations within workload is expected – An individual job can see a shortfall but the measurement is for the entire workload
- Take care with customer synthetic benchmarks as they are often subject to significant measurement error
- See "*Processor Migration Capacity Analysis in a Production Environment* "
	- http://www.ibm.com/support/techdocs/atsmastr.nsf/WebIndex/WP100744

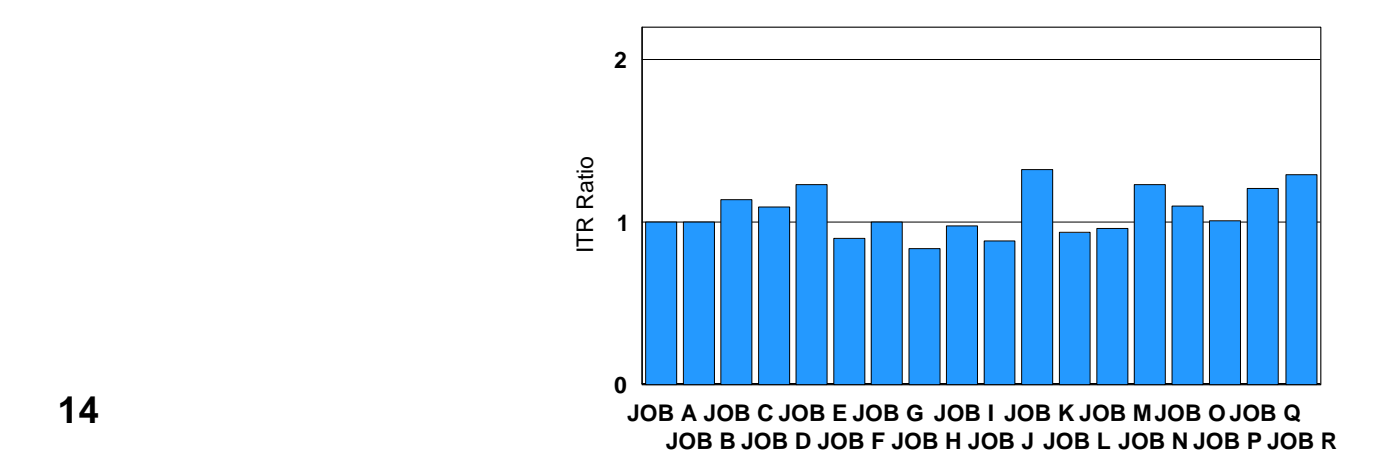

#### **CB-L individual job capacity ratios**

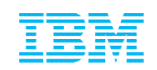

# **CPU MF Update zEC12 and z13**

# **CPU MF – What's New for z13?**

- Updated zEC12 RNI
- Same LSPR RNI Workload Decision Table
- **Same Metrics as previous processors** –New formulas
- **New "Miss" cycles measurement allows improved Metrics:** –CPI = Instruction Complexity CPI + Finite Cache CPI –Estimated Sourcing Cycles per L1 Miss
- **SMF 99s Subtype 14** –Drawer, Node, Chip identification for Logical Processor (thread)
- **CPU MF Metrics at Logical Processor or Thread level** 
	- –SMT 1 Logical Processor level
	- –SMT 2 Thread level

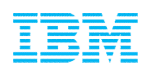

# Formulas – zEC12 / zBC12 Additional

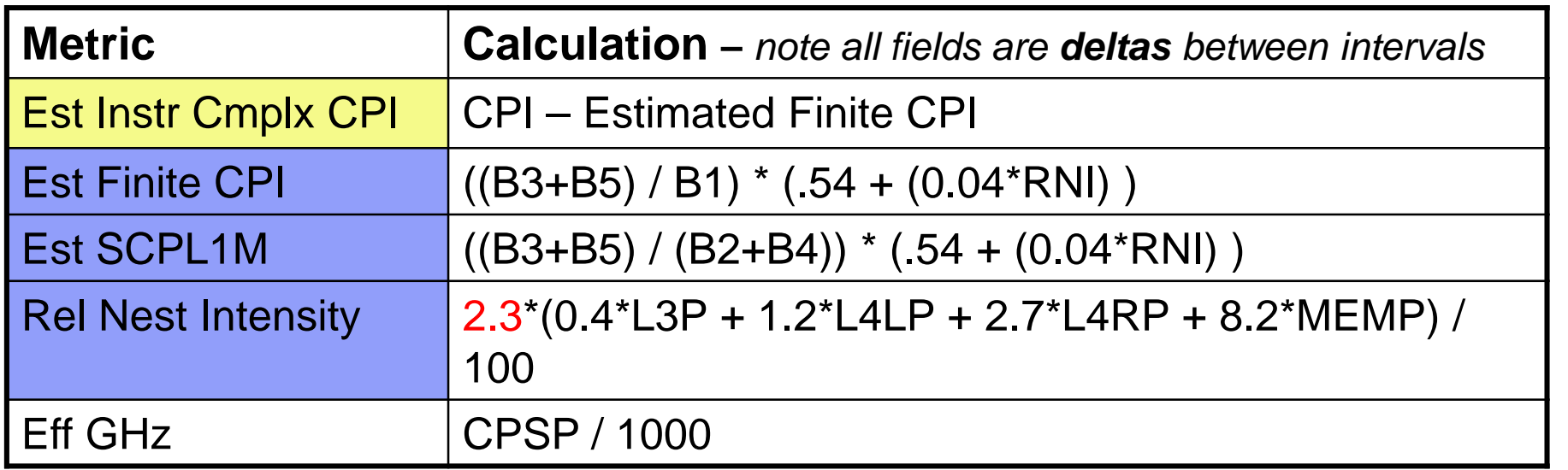

#### Updated January 2015

#### Note these Formulas may change in the future

Est Instr Cmplx CPI – Estimated Instruction Complexity CPI (infinite L1)

Est Finite CPI – Estimated CPI from Finite cache/memory

Est SCPL1M – Estimated Sourcing Cycles per Level 1 Miss

Rel Nest Intensity –Reflects distribution and latency of sourcing from shared caches and memory

Workload Characterization

L1 Sourcing from cache/memory hierarchy

Eff GHz – Effective gigahertz for GCPs, cycles per nanosecond

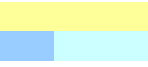

- B\* Basic Counter Set Counter Number
- P\* Problem-State Counter Set Counter Number

See "The Load-Program-Parameter and CPU-Measurement Facilities" SA23-2260-03 for full description

CPSP - SMF113\_2\_CPSP "CPU Speed"

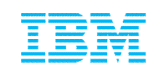

#### RNI-based LSPR Workload Decision Table

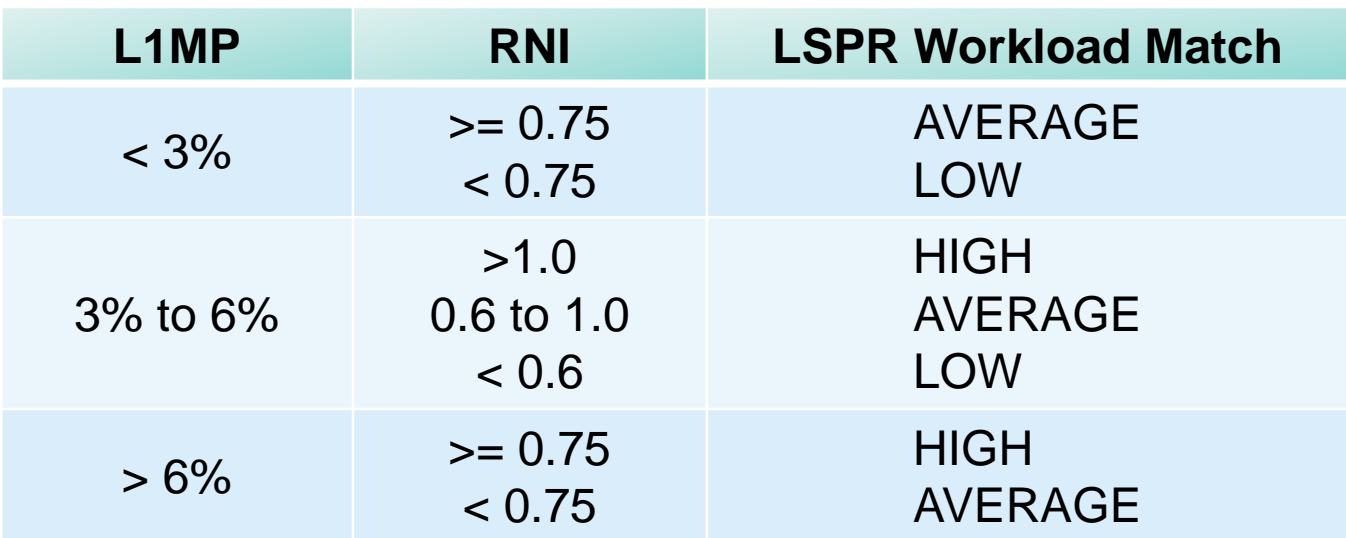

Current table applies to z10 EC, z10 BC, z196, z114, zEC12, zBC12 and z13 CPU MF data

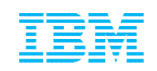

### z13 Metrics

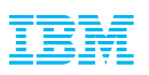

### **IBM z13 versus zEC12 Hardware Comparison**

- $ZEC12$ 
	- CPU
		- 5.5 GHz
		- Enhanced Out-Of-Order
	- Caches
		- L1 private 64k i, 96k d
		- L2 private 1 MB i + 1 MB d
		- L3 shared 48 MB / chip
		- L4 shared 384 MB / book
- $\blacksquare$  z13
	- $-$  CPU
		- 5.0 GHz
		- Major pipeline enhancements
	- Caches
		- L1 private 96k i, 128k d
		- L2 private 2 MB i + 2 MB d
		- L3 shared 64 MB / chip
		- L4 shared 480 MB / node
		- plus 224 MB L3 NIC Directory

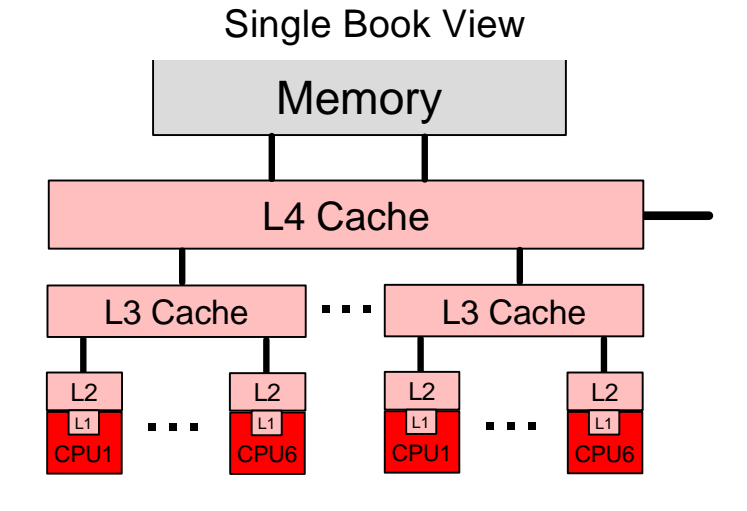

#### Single Drawer View - Two Nodes

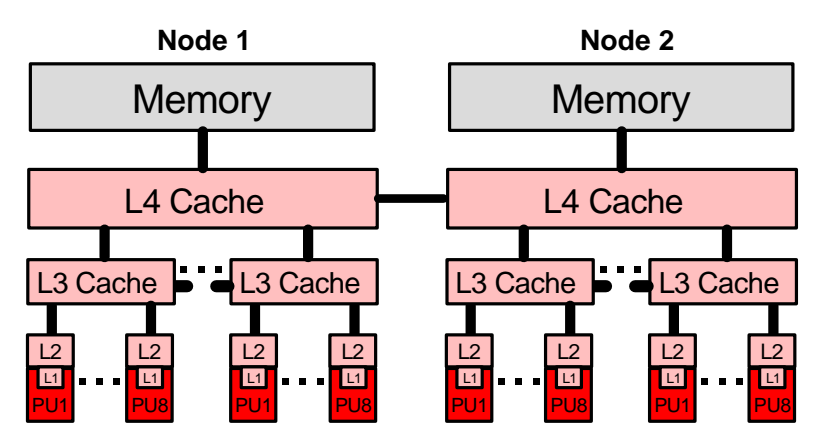

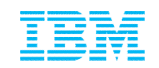

**z/OS SMF 113 Record**

SMF113\_2\_CTRVN2  $-$ "1" = z10 EC/BC  $-$ "2" = z196 / z114  $-$ "3" = zEC12 / zBC12  $-4$ " = z13

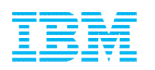

### **Operations – Display HIS Command on z13**

```
COMMAND INPUT ===>
                                                               SCROLL ==RESPONSE=SYSD
HIS015I 17.48.11 DISPLAY HIS 822
HIS 002A ACTIVE
COMMAND: MODIFY HIS, B, TT='CMU MF COUNTERS ENABLED', CTRONLY, CTR=ALL, SI=
          SYNC
START TIME: 2015/02/24 15:34:08
END TIME: ---/---/------:---COMPLETION STATUS: --------
FILE PREFIX: SYSHIS20150224.153408.
COUNTER VERSION NUMBER 1: 1 COUNTER VERSION NUMBER 2:(4) \leftarrow z13 \cdot 4"
COMMAND PARAMETER VALUES USED:
 TITLE= CMU MF COUNTERS ENABLED
 PATH =College
 COUNTER SET= BASIC, PROBLEM-STATE, CRYPTO-ACTIVITY, EXTENDED,
               MT-DIAGNOSTIC
 DURATION= NOLIMIT
 CTRONLY
 DATALOSS= IGNORE
```
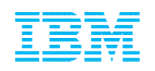

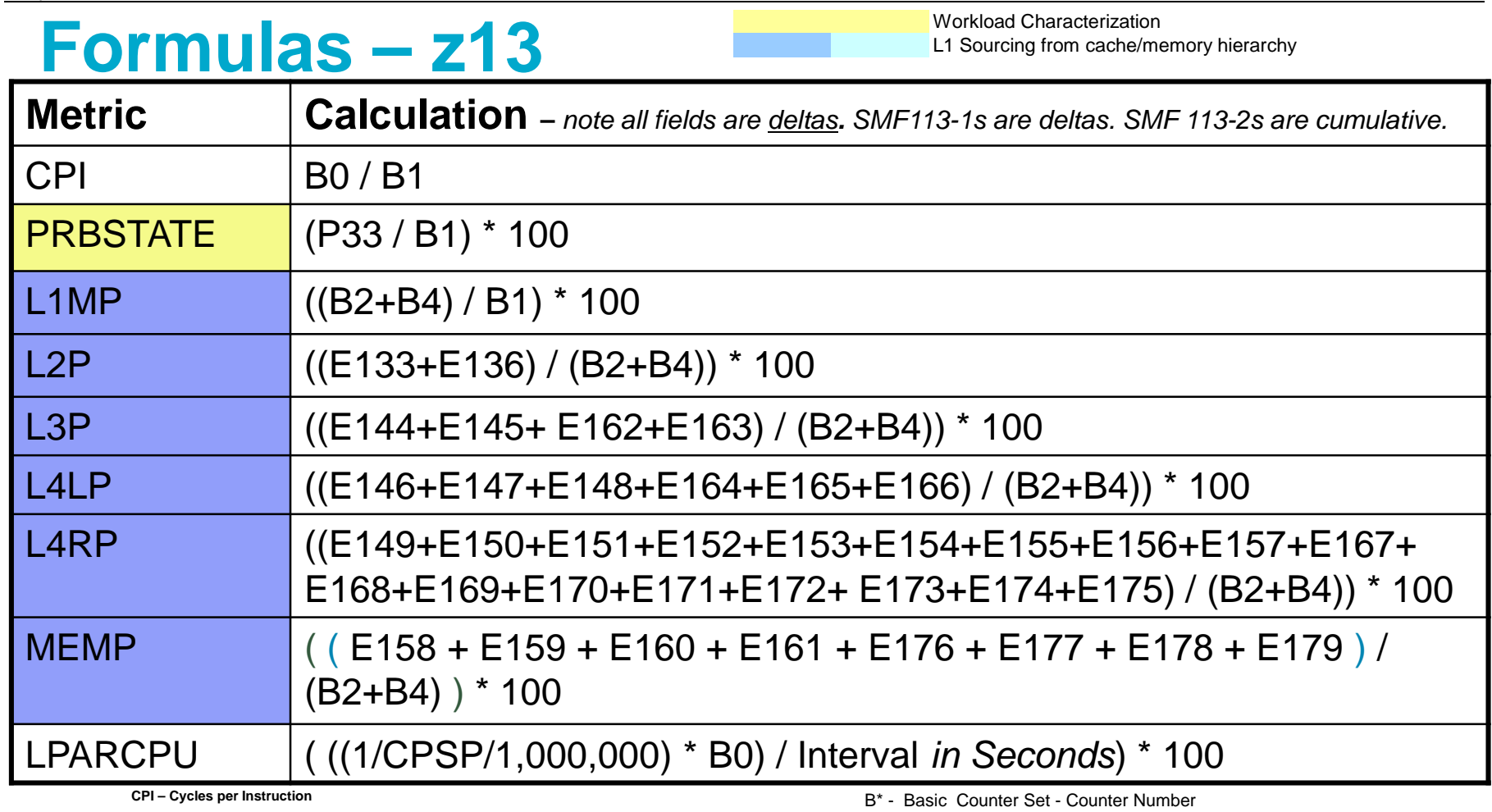

- **Prb State % Problem State**
- **L1MP Level 1 Miss Per 100 instructions**
- **L2P % sourced from Level 2 cache**
- **L3P % sourced from Level 3 on same Chip cache**
- **L4LP % sourced from Level 4 Local cache (on same book)**
- **L4RP % sourced from Level 4 Remote cache (on different book)**
- **MEMP % sourced from Memory**
- **LPARCPU APPL% (GCPs, zAAPs, zIIPs) captured and uncaptured**

P\* - Problem-State Counter Set - Counter Number

See "The Load-Program-Parameter and CPU-Measurement Facilities" SA23-2260 for full description

E\* - Extended Counters - Counter Number

See "IBM The CPU-Measurement Facility Extended Counters Definition for z10, z196/ z114, zEC12 /zBC12 and z13" SA23-2261-03 for full description

CPSP - SMF113\_2\_CPSP "CPU Speed"

**23 <sup>23</sup>**

Note these Formulas may change in the future

© 2015 IBM Corporation

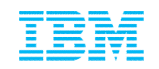

# **Formulas – z13 Additional**

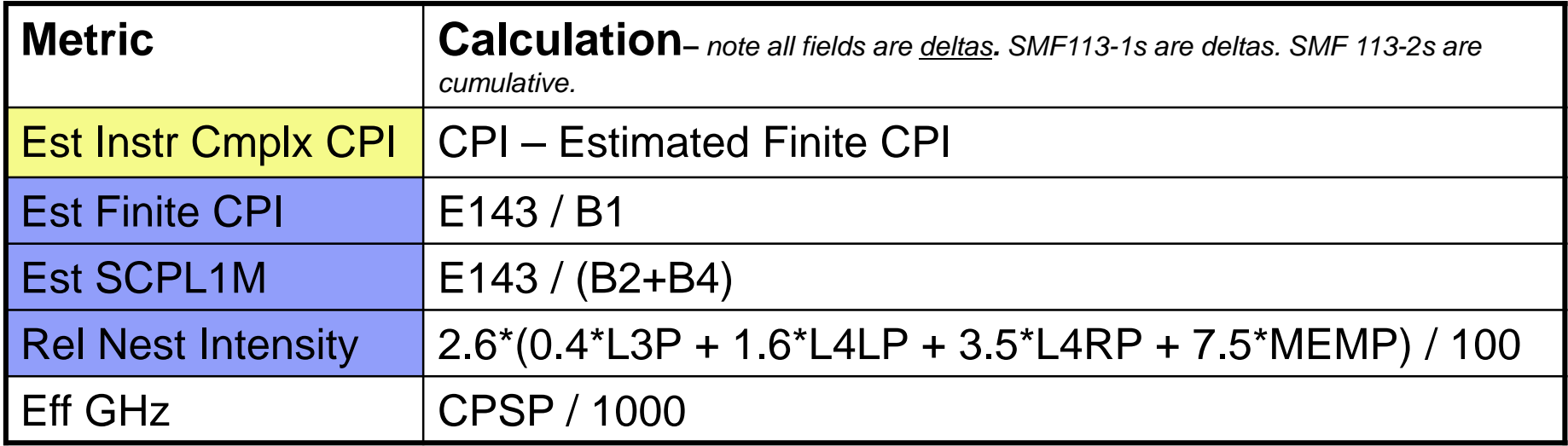

#### Note these Formulas may change in the future

Est Instr Cmplx CPI – Estimated Instruction Complexity CPI (infinite L1)

Est Finite CPI – Estimated CPI from Finite cache/memory

Est SCPL1M – Estimated Sourcing Cycles per Level 1 Miss

Rel Nest Intensity –Reflects distribution and latency of sourcing from shared caches and memory

Eff GHz – Effective gigahertz for GCPs, cycles per nanosecond

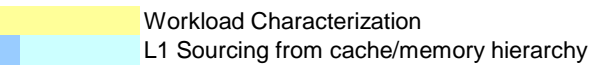

- B\* Basic Counter Set Counter Number
- P\* Problem-State Counter Set Counter Number

See "The Load-Program-Parameter and CPU-Measurement Facilities" SA23-2260 for full description

E\* - Extended Counters - Counter Number

See "IBM The CPU-Measurement Facility Extended Counters Definition for z10, z196/ z114, zEC12 /zBC12 and z13" SA23-2261-03 for full description

CPSP - SMF113\_2\_CPSP "CPU Speed"

# **Formulas – z13 Additional TLB**

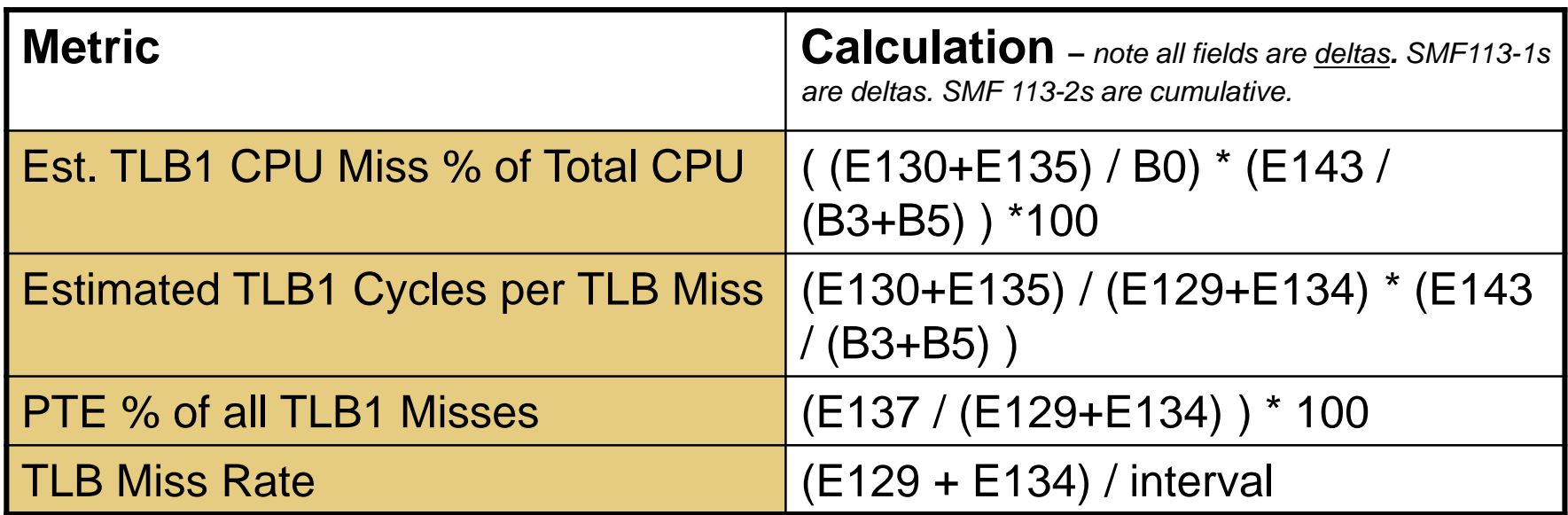

#### Note these Formulas may change in the future

Est. TLB1 CPU Miss % of Total CPU - Estimated TLB CPU % of Total CPU

Estimated TLB1 Cycles per TLB Miss – Estimated Cycles per TLB Miss

PTE % of all TLB1 Misses – Page Table Entry % misses

TLB Miss Rate – TLB Misses per interval (interval is defined by user for length of measurement and units)

- B\* Basic Counter Set Counter Number
- P\* Problem-State Counter Set Counter Number

See "The Load-Program-Parameter and CPU-Measurement Facilities" SA23-2260 for full description

E\* - Extended Counters - Counter Number

See "IBM The CPU-Measurement Facility Extended Counters Definition for z10, z196/ z114, zEC12 /zBC12 and z13" SA23-2261-03 for full description

CPSP - SMF113\_2\_CPSP "CPU Speed"

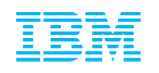

# **Sample WSC z13 CPU MF Metrics**

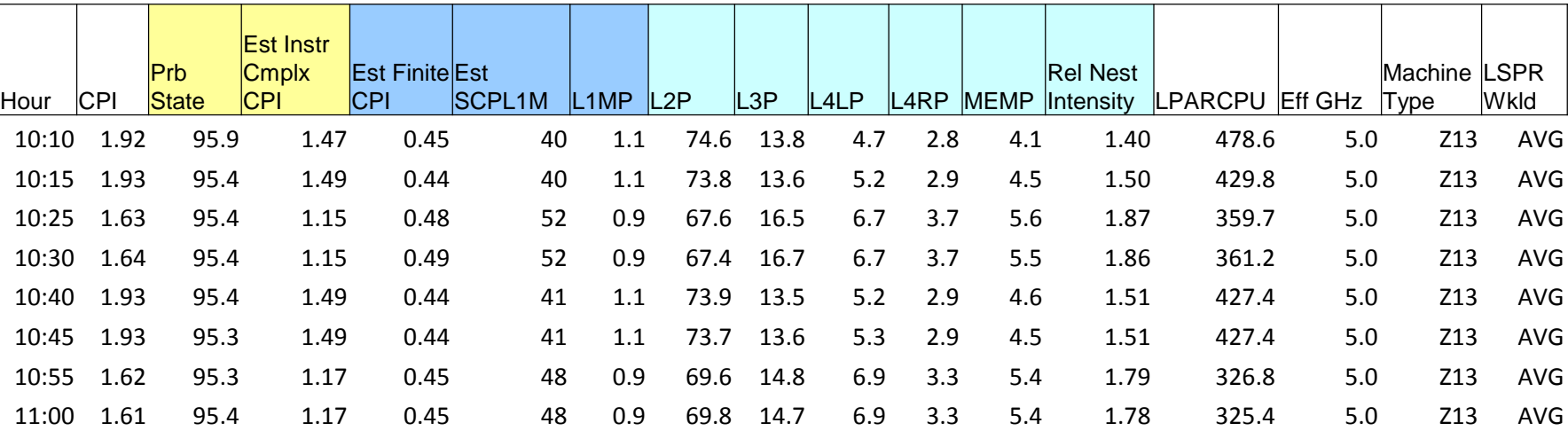

#### **CPU MF - zIIPs**

Workload Characterization L1 Sourcing from cache/memory hierarchy

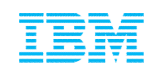

# SMF 99s (subtype 14)

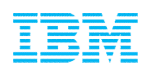

# SMF 99 Subtype 14 – HiperDispatch Topology

- SMF 99 Subtype 14 contains HiperDispatch Topology data including:
	- Logical Processor characteristics: Polarization (VH, VM, VL), Affinity Node, etc.
	- Physical topology information
		- zEC12 Book / Chip
		- z13 Drawer / Node / Chip
- Written every 5 minutes or when a Topology change occurs
	- e.g. Configuration change or weight change
- May be useful to help understand why performance changed
- **Provides a "Topology Change" indicator** 
	- Can identify when the topology changed occurred
- Recommendation is to collect SMF 99 subtype 14s for each System / LPAR
- New *WLM Topology Report* available to process SMF 99 subtype 14 records – http://www.ibm.com/systems/z/os/zos/features/wlm/WLM\_Further\_Info\_Tools.html#Topology

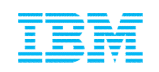

# **z13 SYSD Topology – Jan 30**

Topology for 01/30/2015-14:08:32, System: SYSD

#### **Topology before SYSD Tests**

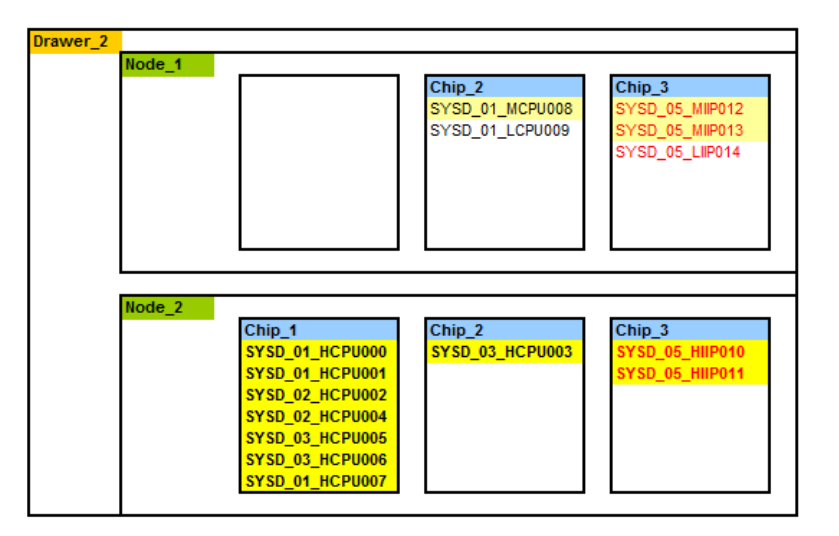

Topology for 01/30/2015-14:11:42, System: SYSD

**Topology for 14:20 - 14:40 SYSD Tests Changed at 14:11:42. Due to adding zIIPs on SYSB**

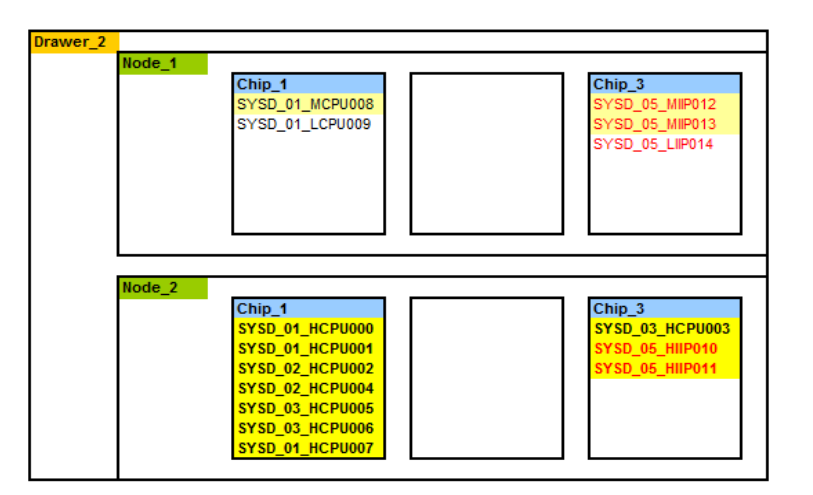

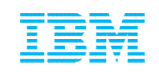

# z13 SMT Capacity and Performance Metrics

# **WSC z13 zIIP SMT Test**

- **z** 13-736 N96 with 12 zIIPs
	- –Processor at pre GA code level
	- –Tests ran on partition SYSD / USP02 defined with 6 GCPs and 5 zIIPs
		- 5 zIIPS: 2 VH, 2 VM and 1 VL
	- –Other partitions running very limited load, SYSD weights not enforced  $-z/OS$  2.1
- **External Server driving 2 Java 8 workloads** 
	- –Gets memory and calculates PI to 6 digits (CB\_MED)
	- –Creates a 25 page PDF document (CB\_LOW)
	- –Artificial driver to drive large number of transactions in 5 minute interval
	- –SMF set to 5 minute intervals

–SMT vs Non-SMT with IIPHONORPRIORITY=YES and NO

- **Objective** 
	- –Utilize ~58% 5 Logical zIIPs and ~25% 12 Physical zIIPs
	- –Review response times and zIIP utilization with non-SMT and SMT

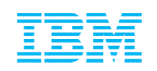

# **z13 SYSD Topology – Feb 25 Tests**

Topology for 02/25/2015-10:13:16, System: SYSD

**2 zIIP VMs and 1 zIIP VL on Drawer 2, Node 2, Chip 3**

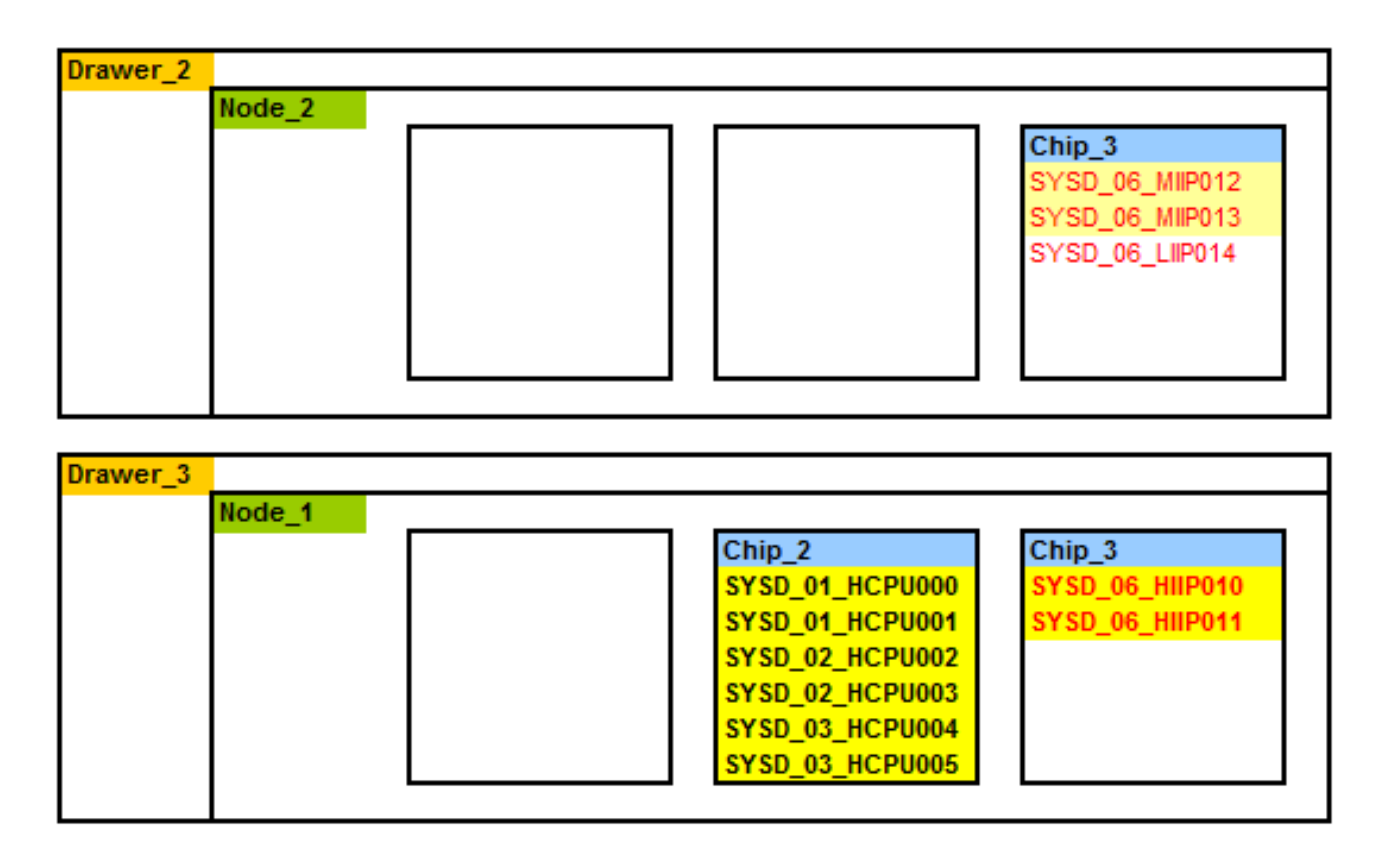

# **WSC z13 zIIP SMT Test Summary**

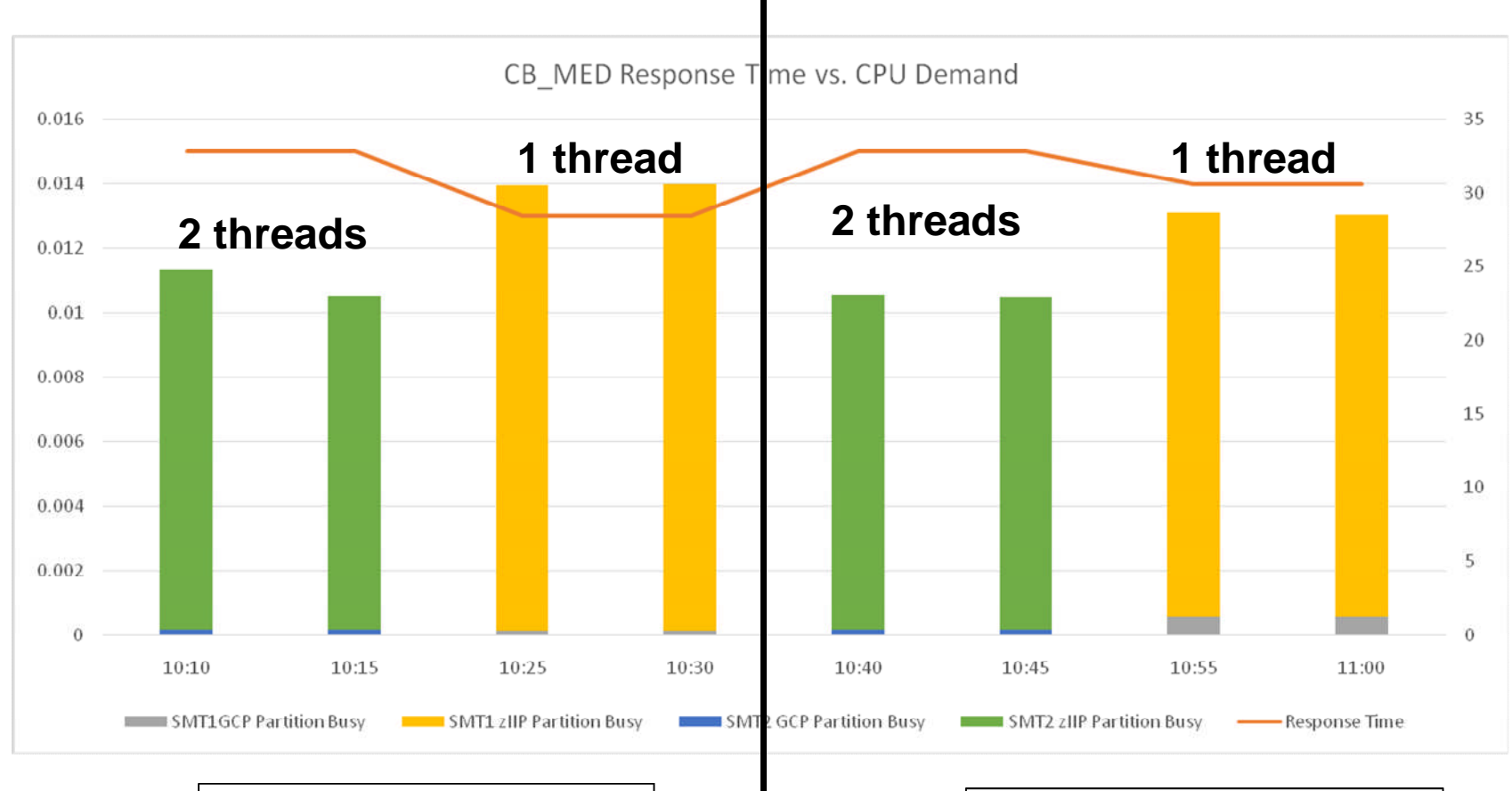

**SMT-2 Mode resulted in**

- **Lower zIIP Utilization**
- **CB\_MED Higher Response times**

**IIPHonorPriority=NO IIPHonorPriority=YES**

**These numbers come from a synthetic Benchmark and do not represent a production workload**

© 2015 IBM Corporation

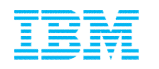

# **WSC z13 zIIP SMT Test Summary – CPU MF**

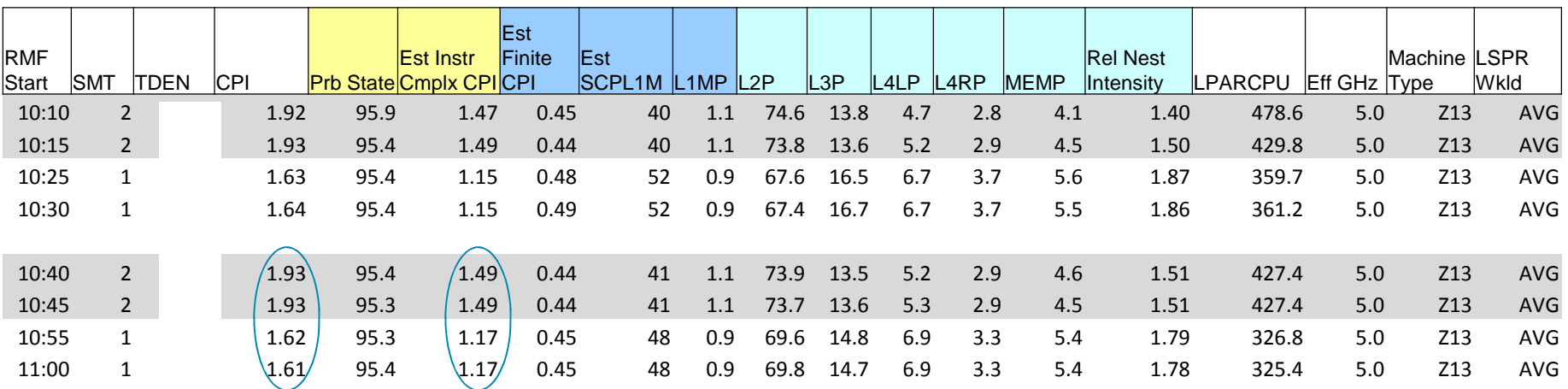

**CPU MF – zIIP Pool**

**SMT-1 has a lower CPI (faster) than SMT-2**

**These numbers come from a synthetic Benchmark and do not represent a production workload**

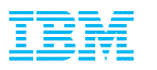

### **SYSD RMF CPU Activity – zIIPs Feb 25 10:45 AM**

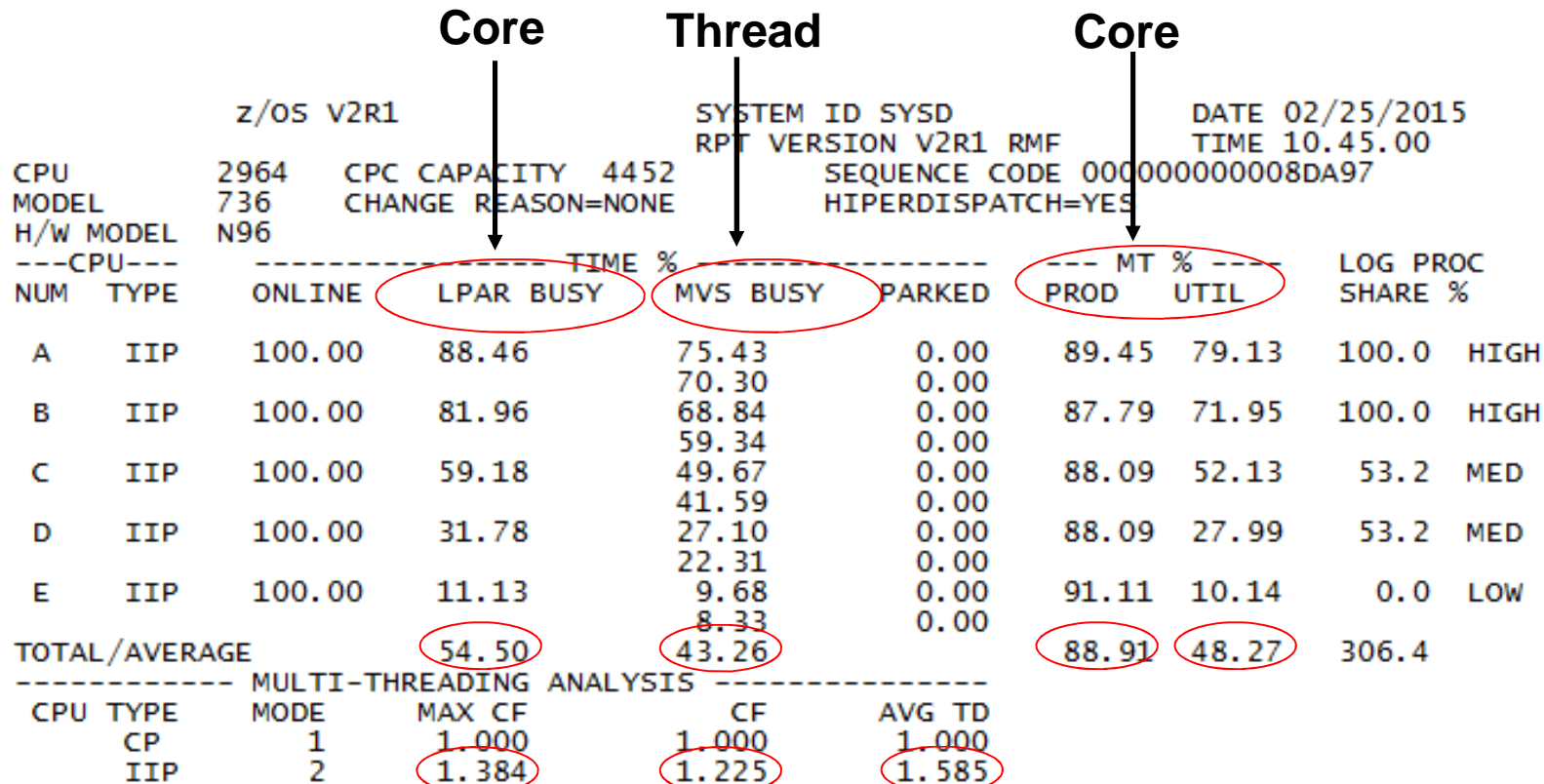

**Max Capacity Factor (MAX CF)** – How much work a core can complete (rate of delivery) **Capacity Factor (CF)** – How much work a core actually completes (rate of delivery) **Average Thread Density (AVG TD)** – Average executing threads during Core Busy **MT % Productivity (PROD)** – Core Busy Time Effectiveness (Capacity in use / Capacity max) **MT % Utilization (UTIL)** – Core Busy Time / Core Available Time

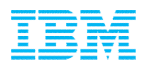

### **SYSD RMF CPU Activity – CPU MF Perspective**

#### CPU ACTIVITY

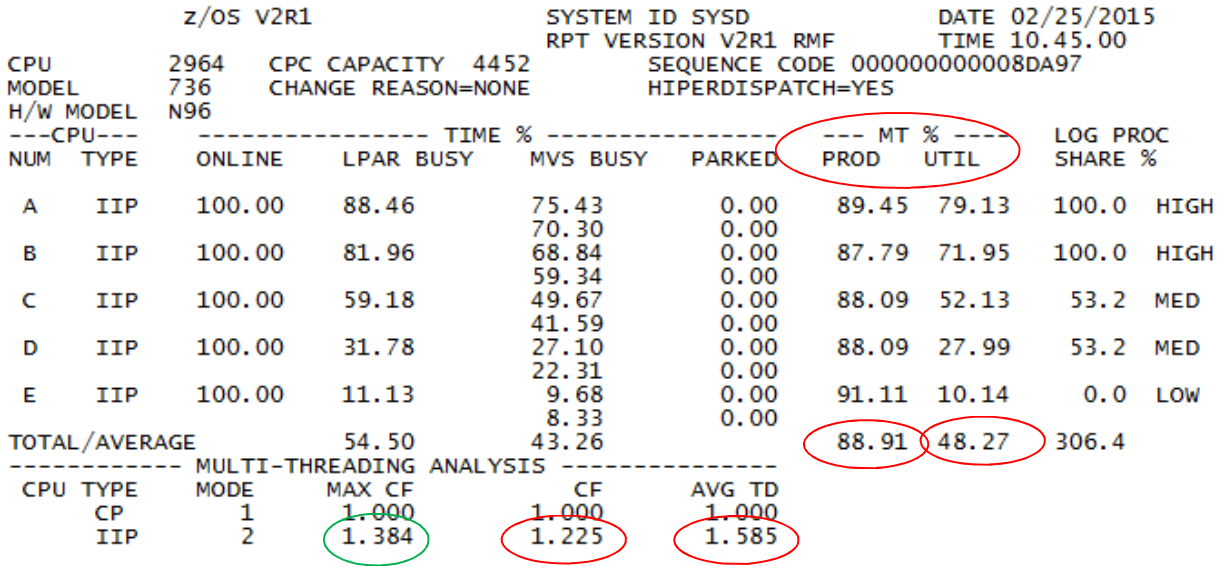

#### **"CPU MF" perspective:**

- **MAX CF = Maximum capacity ratio of 2 threads Vs 1 thread**
	- **2 threads total IPC (1/CPI) Vs 1 thread IPC (1/CPI)**
- **CF = Actual capacity ratio of (1-2 threads, the thread density TD) Vs 1 thread**
	- **TD threads total IPC (1/CPI) Vs 1 thread IPC (1/CPI)**
	- **If you always ran with 2 threads (TD=2), then CF would equal MAX CF**
- **TD = "Queue Length" >=1 and <=2 threads when busy**
- **PROD = CF / MAX CF**
- **UTIL = LPARBUSY "How Much"**

**capacity is rate of delivery in Instructions Per Cycle (IPC) for the workload mix**

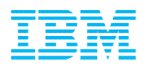

### **SYSD RMF CPU Activity – CPU MF Perspective**

#### CPU ACTIVITY

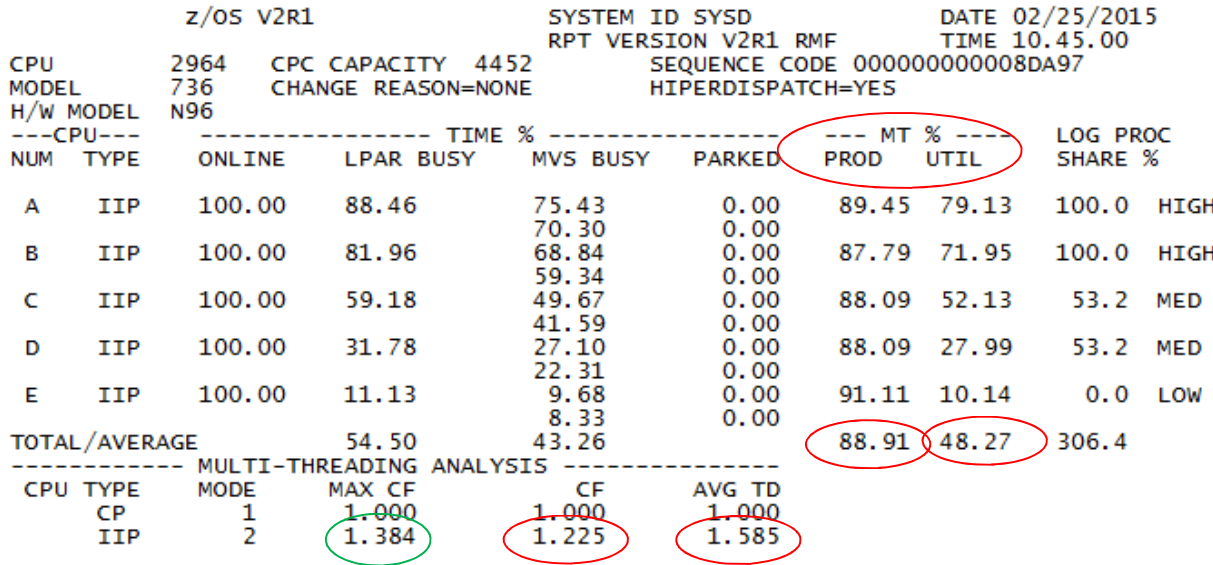

**"MAX CF" estimate from a CPU MF perspective**

- **If CPI MT-1 = 1.61, then IPC are 1 / 1.61 = .6211**
- **If CPI MT-2 = 2.33, then IPC are 1 / 2.33 = .4298**
- **MAX CF = (2 threads x .4298) / .6211 = 1.384**

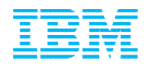

#### **SYSD CPU MF Thread Metrics – zIIPs Feb 25 10:45 AM**

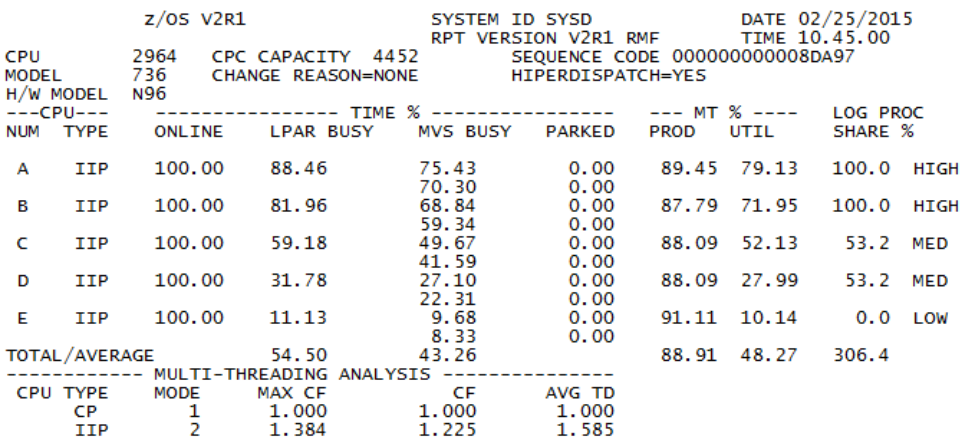

#### C P U A C T I V I T Y

#### **CPU MF - zIIPs**

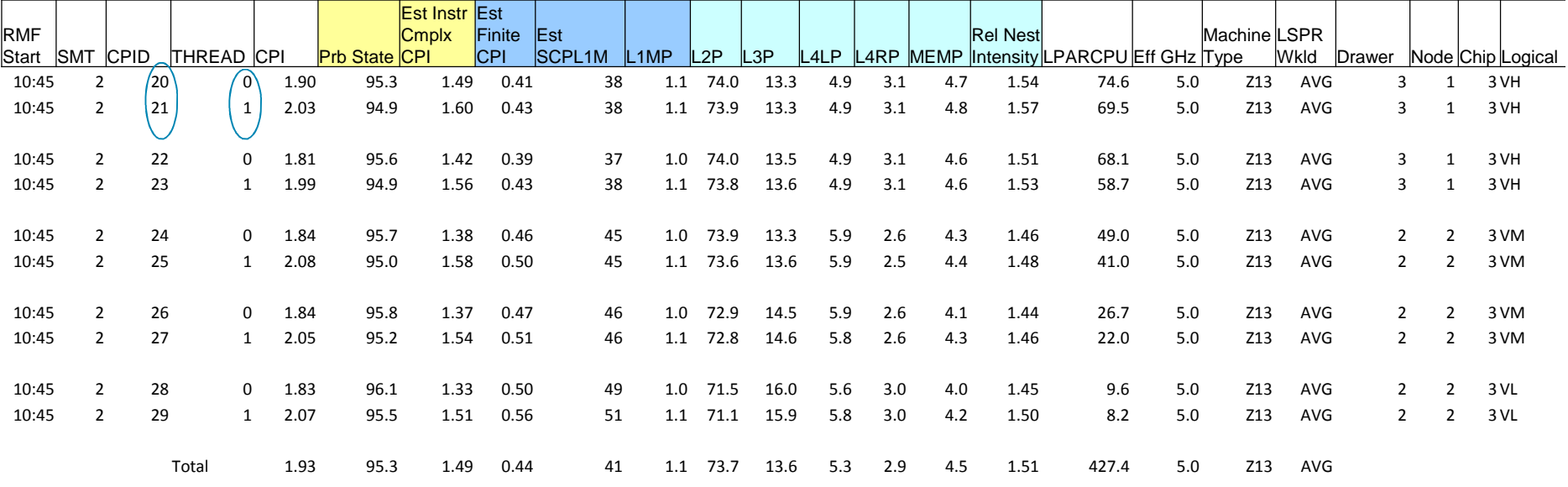

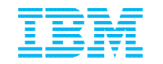

#### **SYSD CPU MF Thread Metrics - zIIPs Feb 25 SMT-2 Vs SMT-1**

#### **CPU MF - zIIPs PROCVIEW CORE, MT\_ZIIP\_MODE=2**

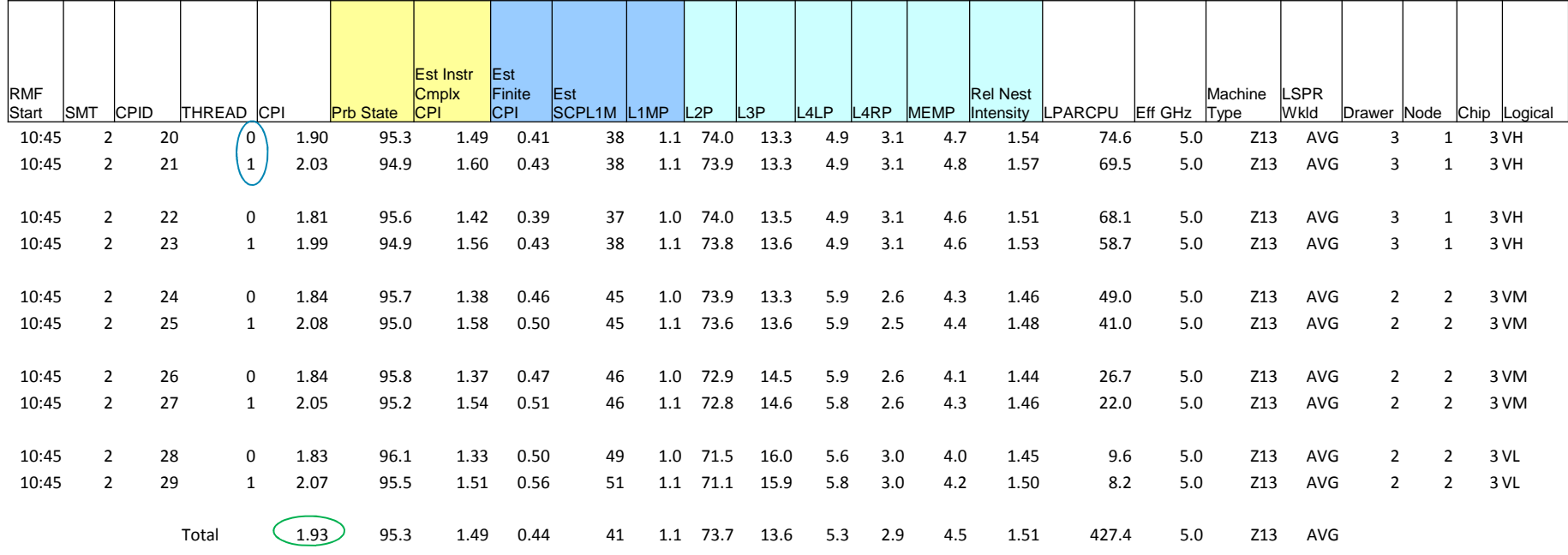

#### **PROCVIEW CORE, MT\_ZIIP\_MODE=1**

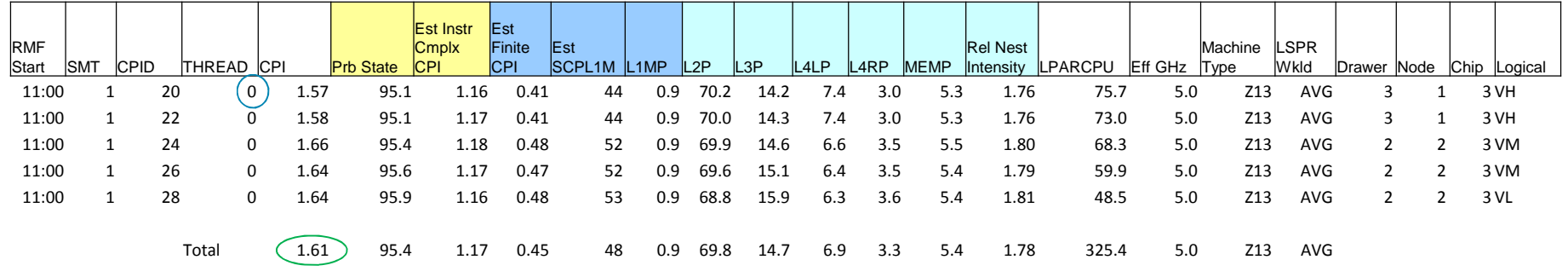

© 2015 IBM Corporation

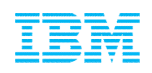

## **Looking for z13 Migration "Volunteers" to send SMF data** Want to validate / refine Workload selection metrics

**Looking for "Volunteers"**

(3 days, 24 hours/day, SMF 70s, 71s, 72s, 99 subtype 14s,113s per LPAR)

"Before z196 / zEC12" and "After z13"

Production partitions preferred

If interested send note to jpburg@us.ibm.com,

No deliverable will be returned

**Benefit: Opportunity to ensure your data is used to influence analysis**

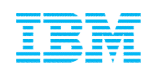

# **CPU MF Summary**

- CPU MF Counters provide better information for more successful capacity planning
- Same data used to validate the LSPR workloads can now be obtained from production systems
- CPU MF Counters can also be useful for performance analysis

# Enable CPU MF Counters Today!

– Continuously collect SMF 113s for all your systems

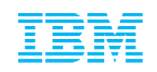

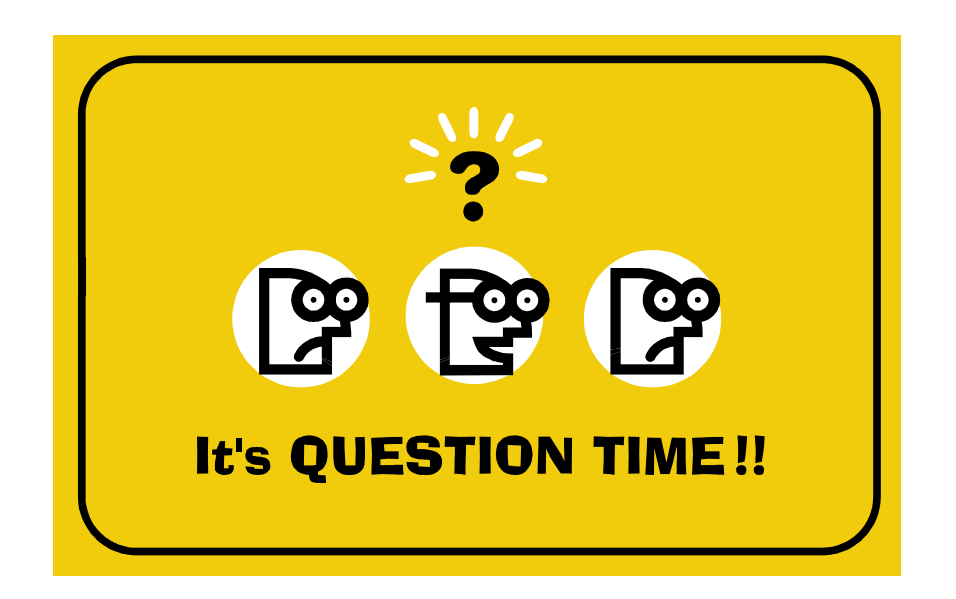

# **Thank You for Attending!**

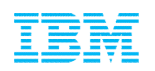

#### **Trademarks**

#### **The following are trademarks of the International Business Machines Corporation in the United States, other countries, or both.**

Not all common law marks used by IBM are listed on this page. Failure of a mark to appear does not mean that IBM does not use the mark nor does it mean that the product is not actively marketed or is not significant within its relevant market.

Those trademarks followed by ® are registered trademarks of IBM in the United States; all others are trademarks or common law marks of IBM in the United States.

For a more complete list of IBM Trademarks, see www.ibm.com/legal/copytrade.shtml:

\*BladeCenter®, CICS®, DataPower®, DB2®, e business(logo)®, ESCON, eServer, FICON®, IBM®, IBM (logo)®, IMS, MVS, OS/390®, POWER6®, POWER6+, POWER7®, Power Architecture®, PowerVM®, PureFlex, PureSystems, S/390®, ServerProven®, Sysplex Timer®, System p®, System p5, System x®, z Systems®, System z9®, System z10®, WebSphere®, X-Architecture®, z13™, z Systems™, z9®, z10, z/Architecture®, z/OS®, z/VM®, z/VSE®, zEnterprise®, zSeries®

#### **The following are trademarks or registered trademarks of other companies.**

Adobe, the Adobe logo, PostScript, and the PostScript logo are either registered trademarks or trademarks of Adobe Systems Incorporated in the United States, and/or other countries. Cell Broadband Engine is a trademark of Sony Computer Entertainment, Inc. in the United States, other countries, or both and is used under license therefrom.

Java and all Java-based trademarks are trademarks of Sun Microsystems, Inc. in the United States, other countries, or both.

Microsoft, Windows, Windows NT, and the Windows logo are trademarks of Microsoft Corporation in the United States, other countries, or both.

Intel, Intel logo, Intel Inside, Intel Inside logo, Intel Centrino, Intel Centrino logo, Celeron, Intel Xeon, Intel SpeedStep, Itanium, and Pentium are trademarks or registered trademarks of Intel Corporation or its subsidiaries in the United States and other countries.

UNIX is a registered trademark of The Open Group in the United States and other countries.

Linux is a registered trademark of Linus Torvalds in the United States, other countries, or both.

ITIL is a registered trademark, and a registered community trademark of the Office of Government Commerce, and is registered in the U.S. Patent and Trademark Office,

IT Infrastructure Library is a registered trademark of the Central Computer and Telecommunications Agency, which is now part of the Office of Government Commerce.

#### **\* All other products may be trademarks or registered trademarks of their respective companies.**

#### **Notes:**

**Performance is in Internal Throughput Rate (ITR) ratio based on measurements and projections using standard IBM benchmarks in a controlled environment. The actual throughput that any user will experience will vary depending upon considerations such as the amount of multiprogramming in the user's job stream, the I/O configuration, the storage configuration, and the workload processed. Therefore, no assurance can be given that an individual user will achieve throughput improvements equivalent to the performance ratios stated here.**

**IBM hardware products are manufactured Sync new parts, or new and serviceable used parts. Regardless, our warranty terms apply.**

**All customer examples cited or described in this presentation are presented as illustrations of the manner in which some customers have used IBM products and the results they may have achieved. Actual environmental costs and performance characteristics will vary depending on individual customer configurations and conditions.**

**This publication was produced in the United States. IBM may not offer the products, services or features discussed in this document in other countries, and the information may be subject to change without notice. Consult your local IBM business contact for information on the product or services available in your area.**

**All statements regarding IBM's future direction and intent are subject to change or withdrawal without notice, and represent goals and objectives only.**

**Information about non-IBM products is obtained Sync the manufacturers of those products or their published announcements. IBM has not tested those products and cannot confirm the performance, compatibility, or any other claims related to non-IBM products. Questions on the capabilities of non-IBM products should be addressed to the suppliers of those products. Prices subject to change without notice. Contact your IBM representative or Business Partner for the most current pricing in your geography.**

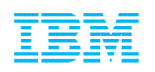

#### **Notice Regarding Specialty Engines (e.g., zIIPs, zAAPs and IFLs):**

Any information contained in this document regarding Specialty Engines ("SEs") and SE eligible workloads provides only general descriptions of the types and portions of workloads that are eligible for execution on Specialty Engines (e.g., zIIPs, zAAPs, and IFLs). IBM authorizes customers to use IBM SEs only to execute the processing of Eligible Workloads of specific Programs expressly authorized by IBM as specified in the "Authorized Use Table for IBM Machines" provided at:

www.ibm.com/systems/support/machine\_warranties/machine\_code/aut.html ("AUT").

No other workload processing is authorized for execution on an SE.

IBM offers SEs at a lower price than General Processors/Central Processors because customers are authorized to use SEs only to process certain types and/or amounts of workloads as specified by IBM in the AUT.